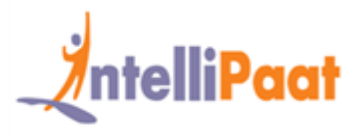

## **About Intellipaat**

Intellipaat is a fast growing professional training provider that is offering training in over 150 most sought-after tools and technologies. We have a learner base of 700,000 in over 32 countries and growing. For job assistance and placement we have direct tie-ups with 80+ MNCs.

**Key Features of IntellipaatTraining :**

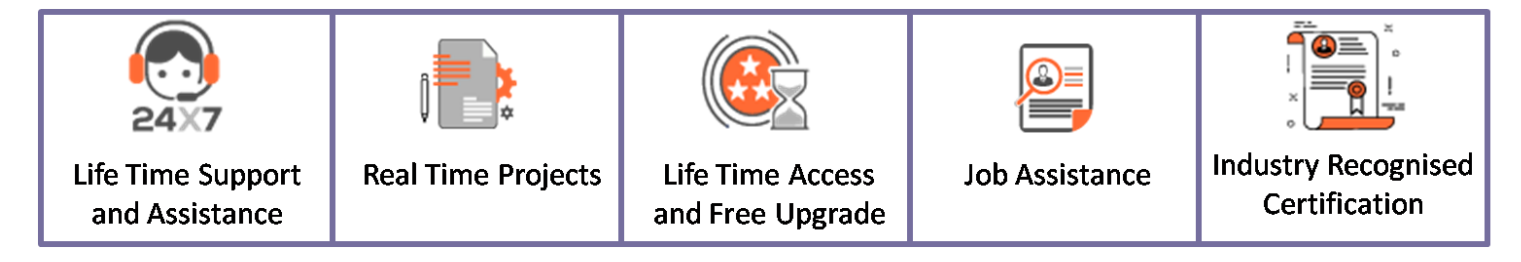

### **About the Course**

This Intellipaat DevOps popular training course will help you become fully proficient and deploy the DevOps principles and tools in a software enterprise. You will be learning the techniques of successfully integrating the IT development and IT operation departments. This DevOps instructor-led training will help you understand how to communicate, collaborate and automate key processes and systems in order to create synergies for creating faster and better software solutions.

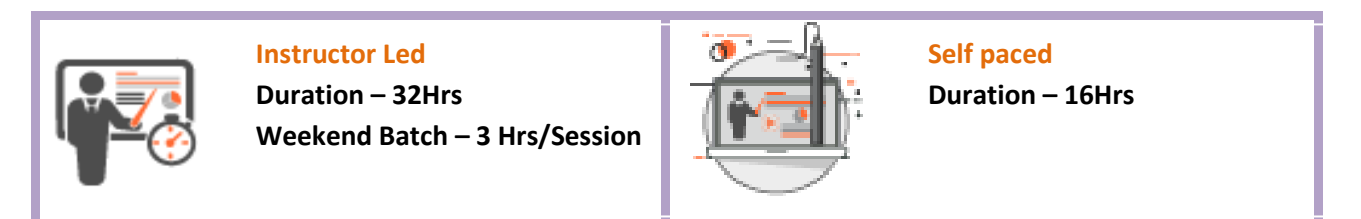

### **Why Take This Course ?**

For very long times the development and the operations teams of any software enterprise have stayed at arm's length. But this organizational cultural shift thanks to DevOps a lot of changes are happening in forward-thinking enterprises. Learning DevOps will help you master all the skills needed in order to successfully build, operate, monitor, measure and improve the various processes in IT enterprises by better integrating development and operations. You will grab the best jobs in top MNCs after finishing this training.

Weekend Batch and Batch

Weekday and the state of the state of the

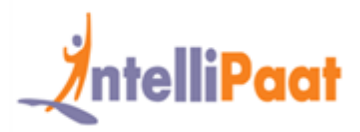

### **Course Contents**

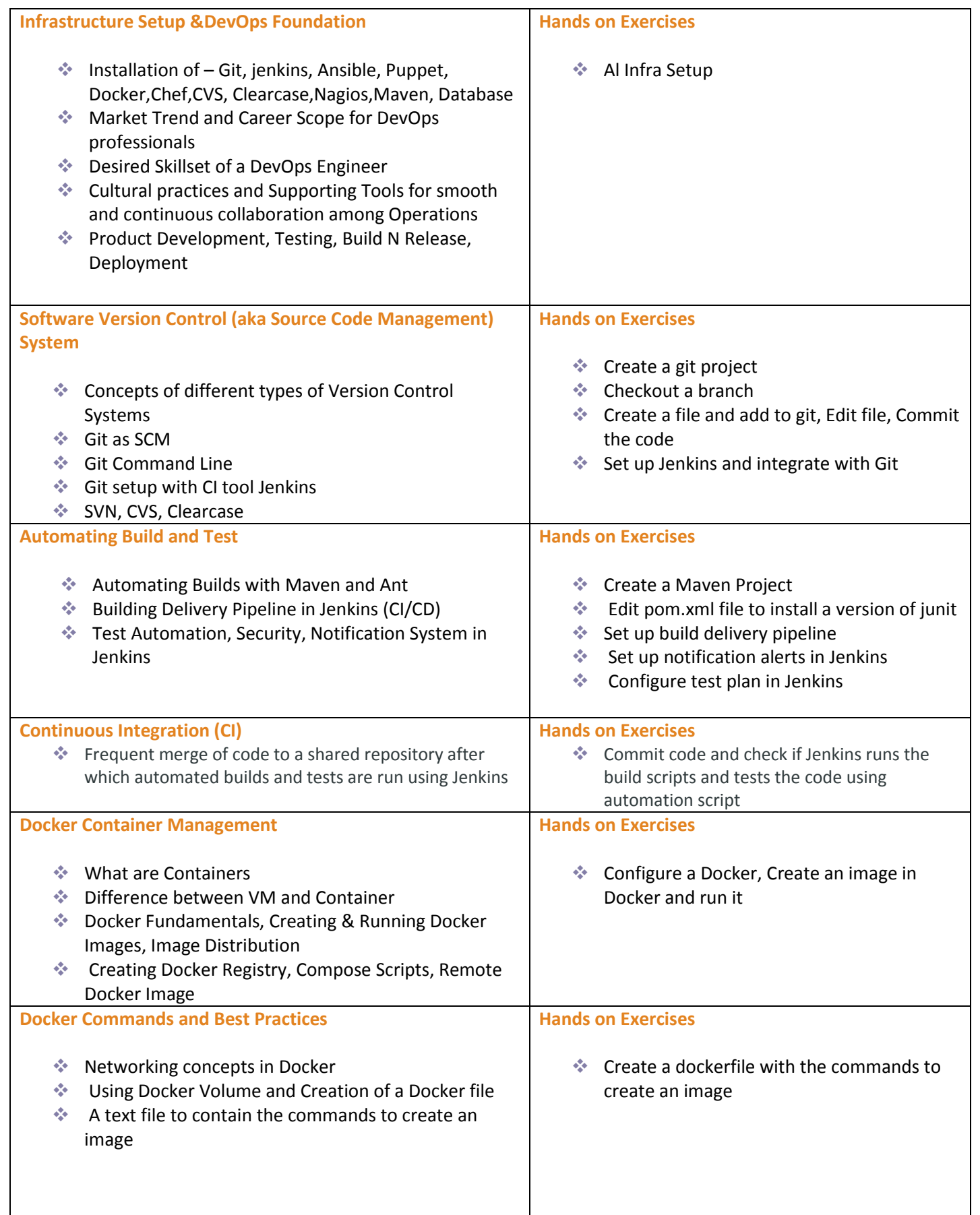

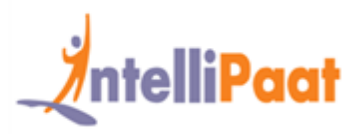

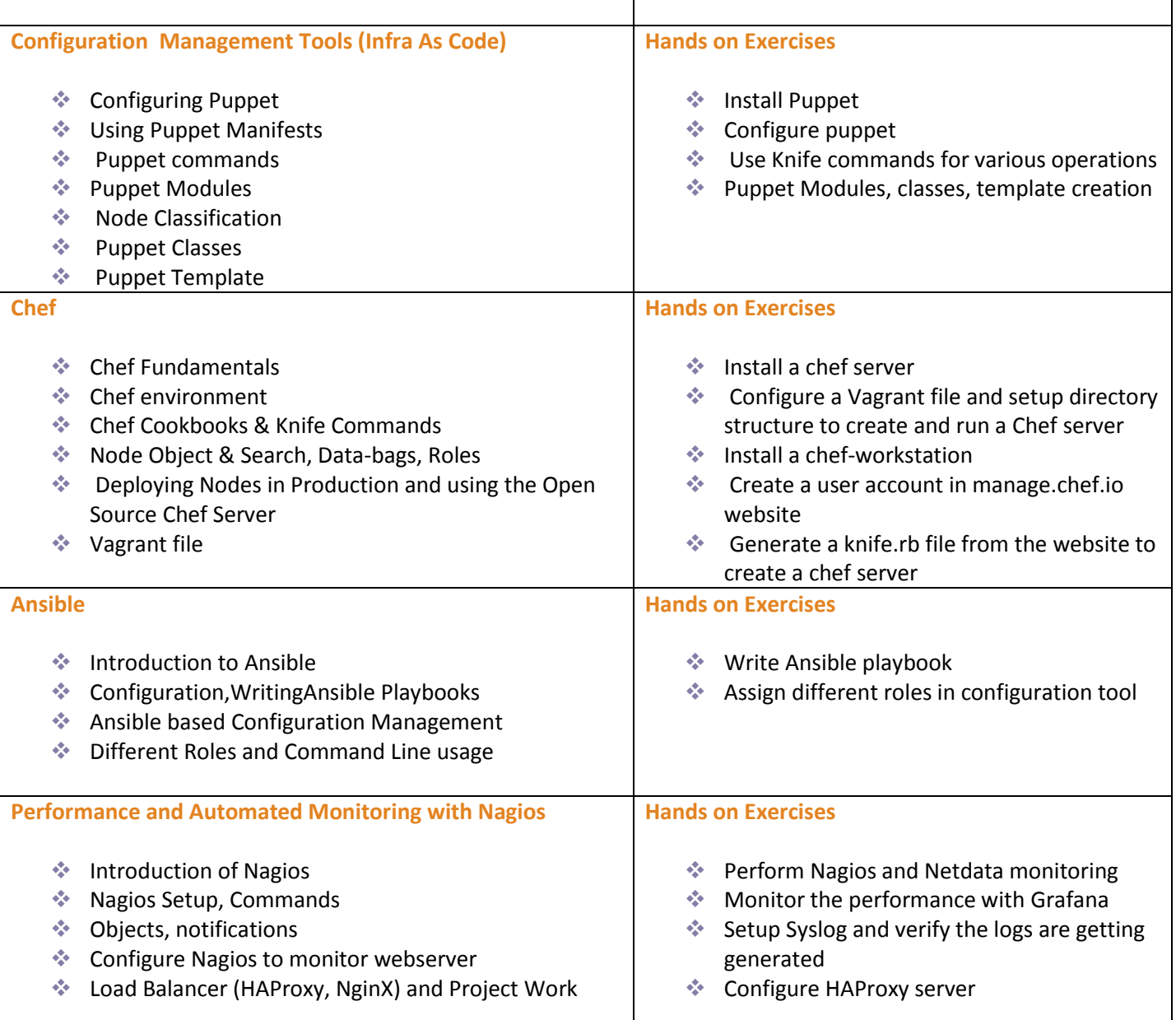

### **DevOps Project**

#### **Project 1**

In this DevOps project you will be introduced to the DevOps pipeline demo in various industry domains like media, finance, medical projects and more. You will get hands-on experience in Docker containerization by deploying Jenkins, working with integration tests in DevOps, Project Reports and finance app configuration.

#### **Domain – Finance**

**Objective –**A global bank recruits 500 graduate software developers each year. The developers are employed at sites in 4 different countries. The bank requires a web-based questionnaire system to assess graduates' programming skills so that they can provide appropriate training. You will need to design, implement and deploy part of the system

#### **Project 2**

#### **Domain – Media**

**Objective –**A media company wishes to offer a website where users can upload photographs. Captions and titles can be added to the photographs. Customers can order prints of photos on T-shirts, mugs, and other items. You will need to design, implement and deploy part of the system

#### **Project 3**

#### **Domain – Medical**

**Objective –**A hospital wishes to implement a system which can detect harmful drug interactions. They want a mobile phone application which allows doctors to enter or scan prescriptions. The system will then check for drug interactions. Any conflicting drugs will be highlighted so that the prescription can be changed. You will need to design, implement and deploy part of the application

### **What makes us who we are**

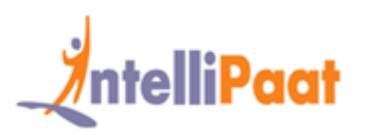

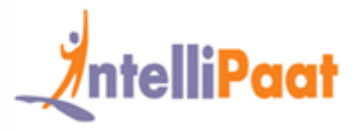

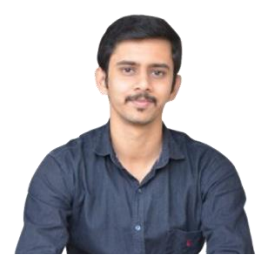

Dinesh K B

"Coming from a background in automation development working with tools like Python and Perl, DevOps helped me to make a successful transition and excel at my professional career"….*[Read More!](https://intellipaat.com/blog/success-story-devops-training-dinesh/?utm_source=email_brochure&utm_medium=email&utm_campaign=devops)*

*……[Read More!](https://intellipaat.com/blog/success-story-big-data-hadoop-training-dileep-vuppaladhadiam/)* **[VIEW ALL SUCCESS STORIES](https://intellipaat.com/blog/category/success-stories/?utm_source=email_brochure&utm_medium=email&utm_campaign=devops) [READ ALL REVIEWS](https://intellipaat.com/reviews/?utm_source=email_brochure&utm_medium=email&utm_campaign=devops)**

"I had extensive experience in Linux system administration and my love for automation took me towards learning DevOps and now I am very well-placed in my career."….*[Read More!](https://intellipaat.com/blog/success-story-devops-training-suvankar-das/?utm_source=email_brochure&utm_medium=email&utm_campaign=devops)*

**[READ ALL REVIEWS](https://intellipaat.com/reviews/?utm_source=email_brochure&utm_medium=email&utm_campaign=devops) [VIEW ALL SUCCESS STORIES](https://intellipaat.com/blog/category/success-stories/?utm_source=email_brochure&utm_medium=email&utm_campaign=devops)**

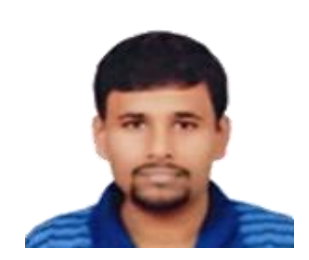

Suvankar Das